```
. J1001 01110010 01106.
                                              . 01101001 01100011 00100000 G
                                            110 00100000 00101101 00100000 011.
                                          J0117 J1001001 00100000 01110011 01116
106
                                         1010' 01100101 00100000 01101001 011011
                                                                                                                       J
                                                                                                                    1110
1116
                                         101 /1 01110010 01100001 01110100 011001
 100 06.
                                                       . d010000b ______111 01100.
                                                                                                                  10 00
   0 0110
                                          00 00 f
                                                         )1000
                                                                       10 110
                                                                                                               10000
     0010111
                                          .1 D1
                                                        J111001
                                                                        10 V
                                                                                                             101101
      100110 06
                                          J0101 00...J00 01 001 01....10 011.
                                                                                                          J 011001
        1000 0110c
                                          0 10000110 01000
                                                              00 01100101 0116
                                                                                                       110 0110
                                               ^0100000 0:101:11 01100110 °
          91 0111010.
                                                                                                    .100110 001
                                               ~ 9000 01110111 011<sup>7</sup>
             01110100 Ob.
                                                                                                JU 01101000 C
               10010 011001.
                                                                                             .00000 0110117
                                               0110
                  100 01101000 0.
                                                                   1010
                                                                                         J 01101110 011
                      11101001 0111bc
                                               0111c 2001 0 31 10001
                                                                                    11001 00101110
                         1001 01100011 b.
                                                 101111 01100110 01100
                                                                                ~ 01101111 0110°
                            ~1 0010116 10100c
                                                   1111 01110111 011
                                                                           101110 01110100 P.
                                                                     2010010 Ou. 2110 luc.
                                "100000 01. "1011 U1
                                     ~ 011010 ~ 110010 ... JUli0010 ~ Juli0010 ~
                                        "10100 0110. " "1 011000. " " JUD 0111"
                  1001 01
                      0111
                                           ... 91100110 v. 29110 001000
                       יייטוווס סווויים זווסוווס ויים יייווסוווס סססטטיטע 101. פייטוווס סססטטיעע
                                                                                           11001
      . (יוווס 00000 ביישטון 1100 ומחיר ביישטון 1100 מטועה ביישטון 10000 שו 10000 ביישטון 11001 ביישטון 11001 ביישטון
      ---010 0110111 00101 01 J100 001011 J00101
       nin- . 0
                                                                                           10010 01100 1 0100
                            01 01
                                                                                                       100.
                             10110.
                                                                                     10000
                               '1101111 01'
                                                                            101000 0110017
                                                                             ******
```

# Security and Software Engineering

## High-Level Lecture Today!

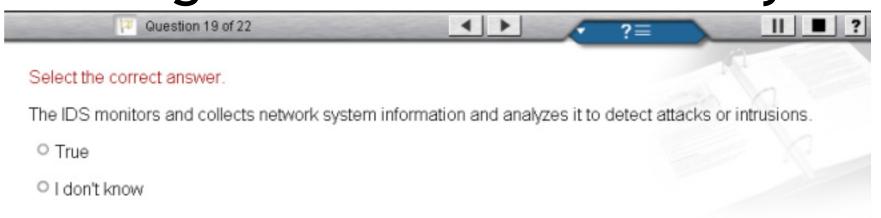

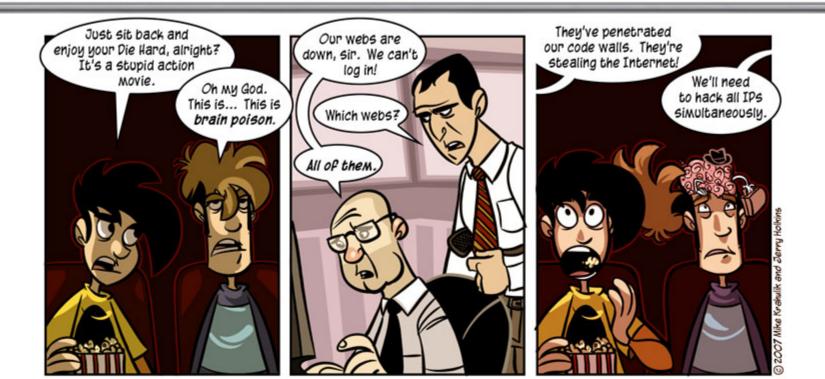

### One-Slide Summary

- Physical security and operating system security are of critical importance and must be understood.
- Key issues in security, including buffer overruns, virus detection, spam filtering, SQL code-injection attacks, and cross-site scripting all involve cost/benefit deployment tradeoffs relevant to project management.

# The State of Legacy Programming

- Buffer overruns are common
  - Programmers must do their own bounds checking
  - Easy to forget or be off-by-one or more
  - Program still appears to work correctly

- In C, with respect to buffer overruns, it is
  - Easy to do the wrong thing
  - Hard to do the right thing
- Java, C#, Rust, etc., all avoid this, but ...

### The State of Hacking

- Buffer overruns remain an attack of choice
  - 40-50% of new vulnerabilities are buffer overruns
  - Many recent attacks of this flavor: Code Red,
     Nimda, MS-SQL server, yada yada
  - "Buffer overflows have been the most common form of security vulnerability for the past ten years ..." [OGI DARPA 2000]
  - From 2007 on, XSS and SQL-CIV are more popular, and buffer overruns are now #2
- Highly automated toolkits are available to exploit known buffer overruns
  - Look up "script kiddie"

## The Sad Reality

- Even well-known buffer overruns are still widely exploited
  - Hard to get people to upgrade millions of vulnerable machines
  - Recall Equifax patch deployment timeline
- We assume that there are many more unknown buffer overrun vulnerabilities
  - At least unknown to white hats

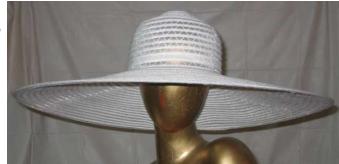

# Static Analysis to Detect Buffer Overruns

 Detecting buffer overruns before distributing code would be better

 Idea: Build a static analysis tool to detect buffer overruns

- This is a popular research area; we'll present one idea at random
  - (cf. David Wagner at Berkeley, Alex Aiken at Stanford, etc.)

## Focus on Strings

- Most important buffer overrun exploits are through string buffers
  - Reading an untrusted string from the network, keyboard, etc.

Focus the tool only on arrays of characters

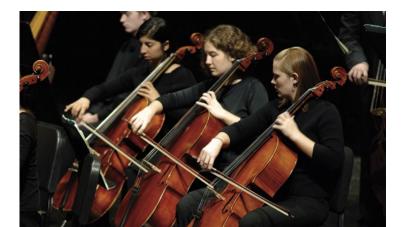

# Idea 1: Strings as an Abstract Data Type

- A problem: Pointer operations and array dereferences are very difficult to analyze statically
  - Where does \*ptr point?
  - What does buf[j] refer to?

- Idea: Model effect of string library functions directly
  - Write down the effects of strcpy, strcat, etc.

#### Idea 2: The Abstraction

- Model buffers as pairs of integer ranges
  - Alloc min allocated size of the buffer in bytes
  - Used max number of bytes actually in use

- Recalling our Dataflow Analysis for Null or Constant values, we'll use integer ranges
  - $[x,y] = \{ x, x+1, ..., y-1, y \}$
  - Alloc and used cannot be computed exactly (undecideable) but can be approximated

### The Strategy

- For each program expression, write constraints capturing the alloc and used of its string subexpressions
  - Recall constraints from Test Input Generation,
     where they appeared as path conditions
- Solve the constraints for the entire program

 Check for each string variable s used(s) ≤ alloc(s)

#### The Constraints

```
char s[n]; n = alloc(s)
```

```
strcpy(dst,src) used(src) \leq used(dst)
```

$$p = strdup(s)$$
 used(s)  $\leq used(p)$  & alloc(s)  $\leq alloc(p)$ 

$$p[n] = '\0' min(used(p),n+1)) \le used(p)$$

### Constraint Solving

- We can solve these constraints by building on the techniques we used for dataflow analysis
  - (Recall Liveness and our Null Pointer / Constant analyses)
- Build a graph
  - Nodes are len(s), alloc(s)
  - Edges are constraints len(s) ≤ len(t)
- Propagate information forward through the graph
  - Special handling of loops in the graph

#### Results

- This technique found new buffer overruns in sendmail
  - Which is like "shooting fish in a barrel" ...
- Found new exploitable overruns in Linux nettools package

- Both widely used
- Previously hand-audited packages

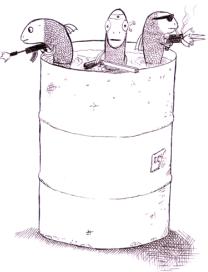

#### Limitations

- Tool produces many false positives (why?)
  - 1 out of 10 warnings is a real bug
- Tool has false negatives (why?)
  - Unsound: may miss some overruns
- But still productive to use (when?)

• (This "put it all together" slide is the thing to think about when studying for an exam.)

### Physical Security

- It is generally accepted that anyone with physical access to a machine (i.e., anyone who can open the case) can *compromise that entire machine*.
- Given physical access ...
  - How would I read your personal files?
  - How would I leave a backdoor (rootkit) for myself?
  - How would I log in as you?
- Ignore networked/encrypted filesystems for now ...

# A Fairy Tale? Not Quite.

offline nt password editor - Google Search

http://www.google.com/search?q=offline+nt+password+editor&ie=utf-8&oe=utf-8&aq=t&rls=...

Web Images Maps News Shopping Gmail more ▼

Sign in

Google

offline nt password editor

Web

Results 1 - 0 of about 903,000 for offline nt password editor. (0.32 seconds)

#### Offline NT pw & reg-editor, bootdisk

Offline NT Password & Registry Editor, Bootdisk / CD ... Tested on: NT 3.51, NT 4 (all versions and SPs), Windows 2000 (all versions & SPs), Windows XP (all ...

home.eunet.no/pnordahl/ntpasswd/bootdisk.html - 12k - Cached - Similar pages

Sponsored Links

Active@ Password Changer
Reset passwords XP Vista 2003 2000
DOS & Win boot disk. Download now!
www.Password-Changer.com/

#17

#### Offline NT Password & Registry Editor

Forgot your **NT** admin **password**? Reinstall? Oh no... But not any more. ... It works **offline**, that is, you have to shutdown your computer and boot off a ... home.eunet.no/pnordahl/**nt**passwd/ - 1k - <u>Cached</u> - <u>Similar pages</u>
More results from home.eunet.no »

#### Lost or forgotten Windows NT / 2000 / XP password.

The **offline NT password** & registry **editor** is a great utility that enables users to overwrite their Windows **NT**, 2000, and XP SAM file, the file containing ... www.computerhope.com/issues/ch000172.htm - 13k - Cached - Similar pages

#### Offline NT Password and Registry Editor

Offline NT Password and Registry Editor is a utility for setting or resetting the password of any user that has a valid (local) account on your NT system. ... searchwindowssecurity.techtarget.com/ downloadPage/0,295339,sid45\_gci1115030,00.html - 42k - Cached - Similar pages

1 of 3 04/16/2008 02:19 PM

# Hey You! Get Off Of My Lawn!

- Must keep people out of the server room ...
- Heavy-weight physical security measures are often skipped entirely
- They are "not worth it" to the people involved
- Social engineering

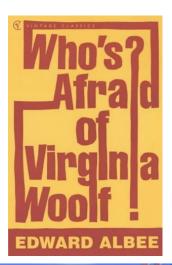

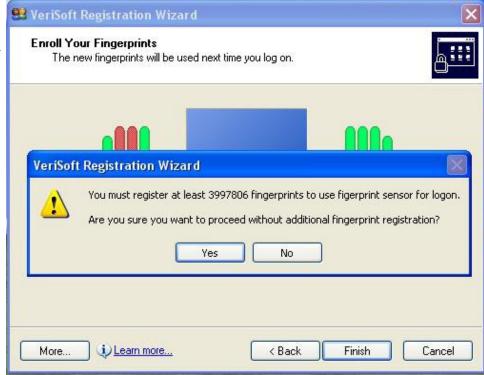

## Corporate Espionage

- The cost of local corporate espionage is \$1.1 trillion annually vs. \$0.4 trillion for critical data stolen remotely (G4S, for 2019+)
- Office card keys ("no drafting") and dumpster-diving prevention are two Top Five ways to defeat espionage
- Social engineering awareness is much more important, however!

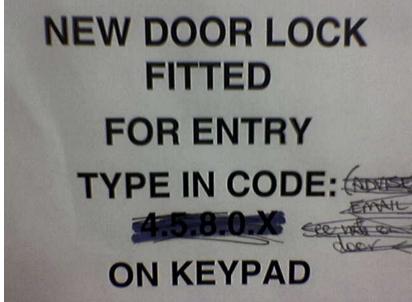

# Death By Heat Lamp?

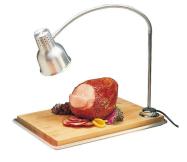

- Sophisticated physical attacks are possible
  - S. Govindavajhala and A. Appel: Using Memory Errors to Attack a Virtual Machine. *IEEE*Symposium on Security and Privacy, 2003
- They write a Java program that can break out of the Java Virtual Machine if a single bit error occurs in memory ...
  - Shine lamp on memory!
- For the rest of this talk I'll assume physical security.

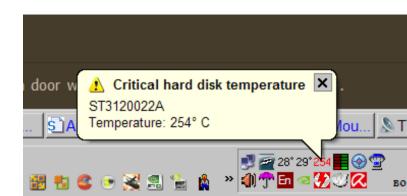

#### Is Unix Any Better?

- No; if you have physical access to a unix machine you can get root access.
  - Linux example: reboot, wait for GRUB/LILO, ask for the bootloader prompt, and type:

linux init=/bin/bash

- One solution: store important files on encrypted (sub-)filesystem
  - Either requires frequent password entry or stores password in memory
  - This is only secure if no malicious programs run
  - Thus: we still need operating system security!

### Unix Security Model

- All files in Unix filesystems have permissions
  - <u>-rwxr-xr-x</u> 1 root root 735004 2008-01-15 09:29 /bin/bash
- Three levels: user, group, others
- Exception: a special root user can change the permissions on any file (and thus do anything)
- Passwords must be stored for login to work
- Password file stores hashes:
  - smt6k:SASsHTBDJKdsa4:510:511:Sean Talts:/home/smt6k:/bin/bash
  - eas2h:p3612PxZBAx37ne:511:513:Elizabeth Soechting:/home/eas2h:/bin/bash
  - dsn9m:aw73sXHa3l3dn348:512:514:David Noble:/home/dsn9m:/bin/bash

## Trojan Horses

- root is convenient ... but also dangerous!
- Suppose you are running out of disk space and are hunting around for files to remove
  - Evil user makes evil files called "ls" and "dir"
  - These trojan horses email your password to Microsoft and then list the files
- This single concept accounts for the vast majority of Windows vulnerabilities
  - Pre-Vista you were always "root", so if I could get you to click on some evil program I send over the network, I could take over your computer.

### Detecting Malicious Programs

- So we need to detect viruses/trojans/worms
- This is done by regular expressions (really)
- A virus or trojan typically leaves most of the program unchanged (to avoid suspicion) and tacks on a special payload for dirty work
- Make one regular expression for each payload
  - Called the virus *signature*
- Scan programs with union of regexps
  - A virus database file is basically just huge list of regular expressions

#### **Escalation**

- One key problem with this approach is that you must constantly update your database in response to new virus inventions
- cf. are post-release changes easy or hard?

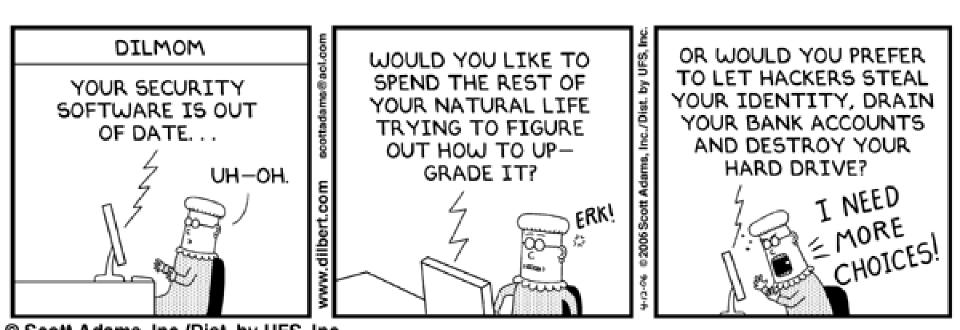

# Q: Events (597 / 842)

• Identify the speaker: "This is a court of law, young man, not a court of justice." and "I have no respect for the passion of equality, which seems to me merely idealizing envy."

Q: Games (536 / 842)

• These 1912 ring-shaped hard candies traditionally came in five flavors and were packaged in "rolls" of fifteen pieces.

# Real-World Languages

- This tonal Indo-Aryan language boasts over 130 million speakers, mostly in north western India and eastern Pakistan. Its English name comes from the Persian "five waters" (panj ab), a reference to the Indus river. It has a canonical subject-object-verb word ordering and uses postpositions. Nouns feature two genders, two numbers, and five cases.
  - Example: ਲਹੌਰ ਪਾਕਿਸਤਾਨ ਪੰਜਾਬ ਦਾ ਦਾਰੁਲ ਹਕੂਮਤ ਐ। ਲੋਕ ਗਿਣਤੀ
  - Example: ایسدی لوک گُٹتی اک کروڑ دے نیڑے اے۔

### Q: Games (572 / 842)

- Which of the following mythical creatures cannot traditionally turn people to stone?
  - Basilisk
  - Cockatrice
  - Golem
  - Gorgon

## Real-World Languages

- This West Germanic language features about 400 million native speakers. It is strongly stressed, uses minimal inflection, and an almost-exclusive SVO word ordering. Vocabulary choices are strongly influenced by French, Latin and Germanic roots. Writing is rendered using a Latin script; orthography is not phonemic.
- Hint: It is the most spoken language in the world (if you separate Mandarin from Cantonese, etc.).

#### Does This Work?

- Assume we've solved the update problem.
- What could go wrong with searching for exact code sequences?

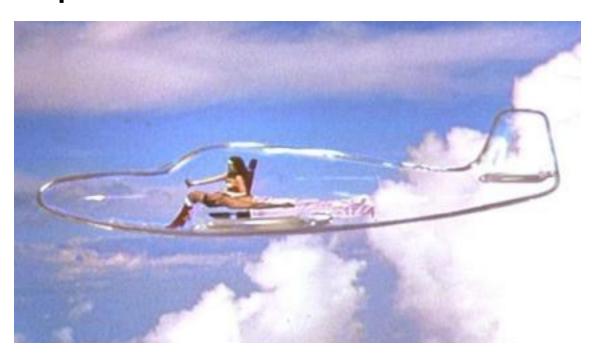

#### Stealth

- Any change to the virus defeats the signature
- Beware: self-modifying virus!
- Encryption with a new key per file
  - payload = decrypt module + encrypted virus code
- Polymorphic Virus: new decrypt per file
  - payload = unique decrypt + encrypted virus code
- Metamorphic Virus: rewrite each time
  - Basically: insert no-ops, "optimize" virus, etc.
  - Win32/Smile is >14000 lines of ASM, 90% of which is metamorphic engine ... and was out in 2002

### My Secret Identity

- If you know another user's password, you can become that user (i.e., <u>substitute</u> its <u>userid</u> for yours --- like logging in as that person)
- The *su* and *sudo* programs implements this

Using a root account is rather like being Superman; an administrator's regular user is more like Clark Kent. Clark Kent becomes Superman for only as long as necessary, in order to save people. He then reverts to his "disguise". Root access should be used in the same fashion. The Clark Kent disguise doesn't really restrict him though, as he is still able to use his super powers. This is analogous to using the sudo program.

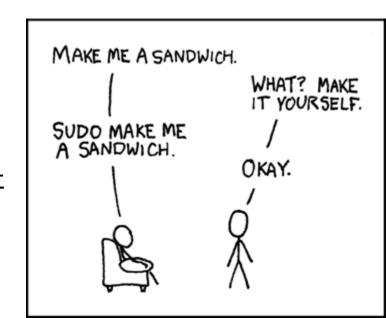

### Design Principle / Pattern

- The Principle of Least Privilege (or principle) of minimal privilege or principle of least authority), requires that in a particular abstraction layer of a computing environment, every module (such as a process, a user, or a program) must be able to access only the information and resources that are necessary for its legitimate purpose
- When designing software, separate the notion of a user account from a role.

#### A Sendmail Dilemma

- Some programs, such as sendmail, must run as root to do useful work
  - Mail programs must be able to append incoming mail to the end of a given user's mailbox file
- These programs also do less-critical work
  - Mail programs may run a user-specified "vacation" program that responds to mail with "I'm away for two weeks"-style messages
- Any possible problems?

#### **Dropping Privileges**

- Important system tasks that must run as root try to drop those privileges as quickly as possible
  - Sendmail appends incoming mail to your inbox, then throws away its super powers, then runs your vacation program
- However, if you have a buffer overrun (or somesuch) I may be able to trick you into doing something before you drop privileges

## Setuid Demystified

• Dropping privileges correctly is tricky, but that's another story ... [Chen, Wagner, Dean. Usenix '02]

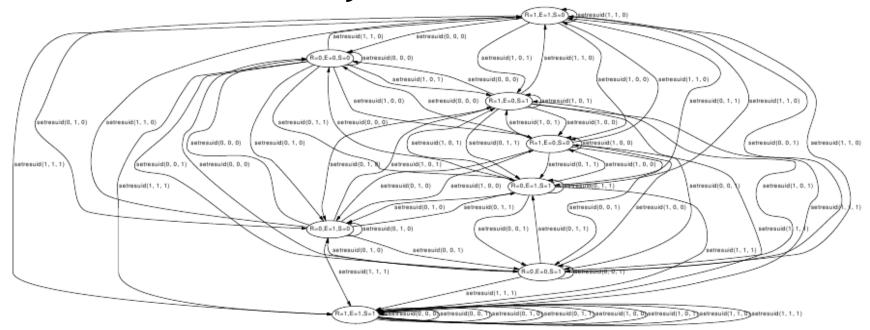

(c) An FSA describing setresuid in Linux

Figure 5: Three finite state automata describing the *seteuid*, *setreuid*, *setreuid* system calls in Linux respectively. Ellipses represent states of the FSA, where a notation like "R=1,E=0,S=1" indicates that euid = 0 and  $ruid = suid \neq 0$ . Each transition is labelled with the system call it corresponds to.

## Leaking Information

```
    Consider this version of login: what's wrong?

let name = recv_from_network () in
let pword = recv_from_network () in
let file = open_in ("/etc/passwd") in
while not end_of_file(file) do
 let name2, hpword2 = read_from (file) in
 if name = name2 then
  return (hash(pword) = hpword2)
done;
return false
```

### Side-Channel Attacks

- Imagine it takes *t* microseconds to read in the entire password file
  - Then it takes *t* microseconds to return false for a made-up username
  - But *t/2* microseconds (on average) to return false for a real username with a bad password
- A side-channel attack is any attack based on information gained from the implementation of a cryptosystem, not from a theoretical weakness
  - Examples: timing info, power consumption, electromagnetic leaks, Spectre, Meltdown

# spam bacon sausage ...

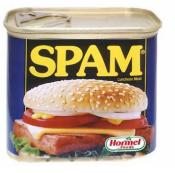

- Not everyone is running a server that I can exploit ... how can I get a payload to you?
- **Spamming** is abusing an electronic messaging system (i.e., email) to send unsolicited bulk messages.
- Started in the mid-1990s, spam now accounts for 80-85% of all email in the world (conservative) to as much as 95% of all world email.
  - Cost of spam estimated at \$20 Billion every year, with 85% of organizations targeted by phishing scams in 2020+
- Today most spam is sent from zombie networks of virusinfected machines

## Why does spam work?

- Based on physical-world direct mail, bulk mail, targeted marketing, etc.
  - Like mailed advertising with grocery coupons
  - Those work because you can get huge amounts of statistical information just from the zip code
  - ... and because people go to nearby supermarkets
- Example: if you live in 48109
  - AGI of \$32,020, 69.7% white, 5.7% Black, 3.8% Hispanic, average commute 11.8 minutes, ...
- Bulk physical mail is not a shot in the dark
  - Benefit (medium) exceeds cost (low)

### SPAM

- Spam also works because of a costbenefit analysis
  - Benefit (mico)
  - Cost (none) (why?)
- Ultimately, some people click on spam.
  - Not just *phishing* spam either!

#### CHECKERBOARD NIGHTMARE by Kristofer Straub

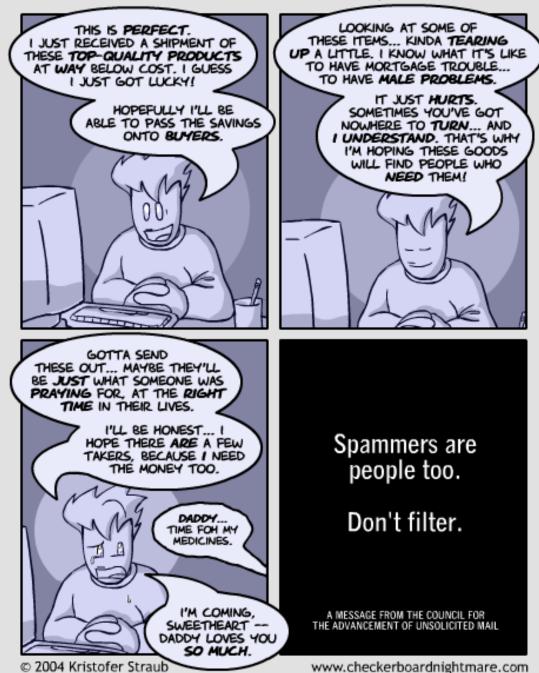

## Harvesting

- How do I get a list of email addresses?
- Dictionary Spamming
  - Guess by using a dictionary of plausible names as prefixes to known (registered) domain names
- Spambot Web Crawling
  - Gather from web sites, newsgroups, specialinterest group postings, chat-room conversations
  - Basically, regular expressions!
- Selling email lists is a big business ...

## **Stopping Spam**

- **Blocklisting** (or "blacklisting") do not accept messages from domain X?
  - Defeated by zombie botnets, remailers, ...
- How to find domain X?
  - Wait for users to report it ...
  - List poisoning: subscribe fake "honeypot" email addresses to mailing lists, post them on web: any email that gets to them is spam
- Other, more technical approaches (e.g., greylisting), but mostly ...

# Filtering

- Filtering examine the contents of an email message and try to predict mechanically if it is spam or not
  - Simplest approach: block words (e.g., viagra)
  - Easily thwarted: (v1agra)
  - More complex: bayesian network filtering ...

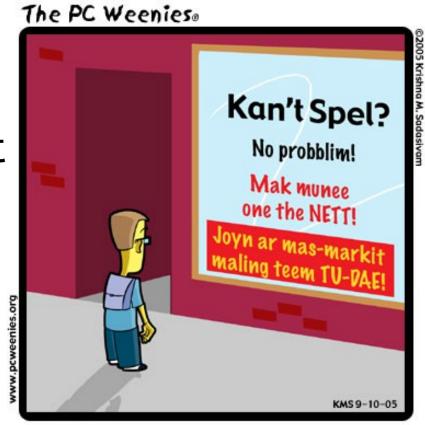

RECRUITMENT ADS FOR POTENTIAL SPAMMERS

### **SPAM Solutions**

- Ultimate problem is that sending email is free
  - The Tragedy of the Commons (read on Wikipedia)
- SMTP, the current mail protocol, is an entrenched legacy problem
- Thus only incremental solutions are viable
- Training models to discriminate between spam and valid email is an open area of research!
- Crackpot solutions are a dime a dozen, as we can see by this idea rejection simple chart ....

| Your post advocates a                                                               | ( ) Willingness of users to install OS patches received by email                                                                    |
|-------------------------------------------------------------------------------------|----------------------------------------------------------------------------------------------------|
| ( ) technical ( ) legislative ( ) market-based ( ) vigilante                        | ( ) Armies of worm riddled broadband-connected Windows boxes                                                                        |
| approach to fighting spam. Your idea will not work because:                         | ( ) Eternal arms race involved in all filtering approaches                                                                          |
| ( ) Spammers can easily use it to harvest email addresses                           | ( ) Extreme profitability of spam                                                                                                   |
| ( ) Mailing lists and other legitimate email uses would be affected                 | ( ) Joe jobs and/or identity theft                                                                                                  |
| ( ) No one will be able to find the guy or collect the money                        | ( ) Technically illiterate politicians                                                                                              |
| ( ) It is defenseless against brute force attacks                                   | ( ) Extreme stupidity on the part of people who do business with spammers                                                           |
| ( ) It will stop spam for two weeks and then we'll be stuck with it                 | ( ) Dishonesty on the part of spammers themselves                                                                                   |
| ( ) Users of email will not put up with it                                          | ( ) Bandwidth costs that are unaffected by client filtering                                                                         |
| ( ) Microsoft will not put up with it                                               | ( ) Outlook                                                                                                    |
| ( ) The police will not put up with it                                              | and the following philosophical objections may also apply:                                                                          |
| ( ) Requires too much cooperation from spammers                                     | ( ) Ideas similar to yours are easy to come up with, yet none have ever been                                                        |
| ( ) Requires immediate total cooperation from everybody at once                     | shown practical                                                                                                    |
| ( ) Many email users cannot afford to lose business or alienate potential employers | <ul><li>( ) Any scheme based on opt-out is unacceptable</li><li>( ) SMTP headers should not be the subject of legislation</li></ul> |
| ( ) Spammers don't care about invalid addresses in their lists                      | ( ) Blacklists suck                                                                                                    |
| ( ) Anyone could anonymously destroy anyone else's career or business               | ( ) Whitelists suck                                                                                                    |
| Specifically, your plan fails to account for:                                       | ( ) We should be able to talk about Viagra without being censored                                                                   |
| ( ) Laws expressly prohibiting it                                                   | ( ) Countermeasures should not involve wire fraud or credit card fraud                                                              |
| ( ) Lack of centrally controlling authority for email                               | ( ) Countermeasures should not involve sabotage of public networks                                                                  |
| ( ) Open relays in foreign countries                                                | ( ) Countermeasures must work if phased in gradually                                                                                |
| ( ) Ease of searching tiny alphanumeric address space of all email addresses        | ( ) Sending email should be free                                                                                                    |
| ( ) Asshats                                                                         | ( ) Why should we have to trust you and your servers?                                                                               |
| ( ) Jurisdictional problems                                                         | ( ) Incompatiblity with open source or open source licenses                                                                         |
| ( ) Unpopularity of weird new taxes                                                 | ( ) Feel-good measures do nothing to solve the problem                                                                              |
| ( ) Public reluctance to accept weird new forms of money                            | ( ) Temporary/one-time email addresses are cumbersome                                                                               |
| ( ) Huge existing software investment in SMTP                                       | ( ) I don't want the government reading my email #47                                                                                |

### Cat and Mouse

- Suppose I have a server (e.g., Amazon.com)
- Let's imagine that I have solved ...
  - Viruses: no malicious code on machine
  - Buffer overruns: no injection of evil code (etc.)
  - Privileges: no running as root
  - Spam: as long as I'm dreaming, I'd like a pony ...
- I can still convince the server to do the wrong thing with the resources it legitimately has access to ...

## Three-Tier Web Application

- This is how Amazon is structured
- Query is a SQL database command generated by program logic

#### Presentation tier

The top-most level of the application is the user interface. The main function of the interface is to translate tasks and results to something the user can understand.

#### Logic tier

This layer coordinates the application, processes commands, makes logical decisions and evaluations, and performs calculations. It also moves and processes data between the two surrounding layers.

#### Data tier

Here information is stored and retrieved from a database or file system. The information is then passed back to the logic tier for processing, and then eventually back to the user.

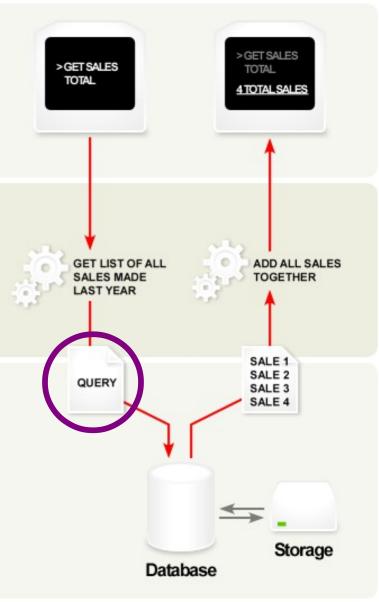

# The Problem In The Logic Tier

```
$userid = read from network();
if (!eregi('[0-9]+', $userid)) {
  unp msg('You entered an invalid user ID.');
  exit;
$user = $DB->query("SELECT * FROM `unp user`".
                   "WHERE userid='$userid'");
if (!DB->is single row($user)) {
   unp msg('You entered an invalid user ID.');
   exit;
```

### The Problem

```
$userid = read from network();
if (!eregi('[0-9]+', $userid)) {
 unp msg('You tered an invalid user ID.');
  exit;
          Matches any string that
          contains a sequence of
                   digits...
                                      :id'");
if (!DB->is single row($user)) {
   unp msg('You entered an invalid user ID.');
  exit;
```

### The Bad Place

```
// $userid == "1'; DROP TABLE unp user; --"
if (!eregi('[0-9]+', $userid)) {
  unp msg('You entered an invalid user ID.');
  exit;
$user = $DB->query("SELECT * FROM `unp user`".
                   "WHERE userid='$userid'");
if (!DB->is single row($user)) {
   unp msg('You entered an invalid user ID.');
   exit;
```

# The Bad Place: Destroying Data

```
// $userid == "1'; DROP TABLE unp user; --"
if SELECT * FROM `unp user`
                 WHERE userid='1';
  DROP TABLE unp user;
$user = $DB->g
                  'SELECT * FROM `unp user`".
                  "WHERE userid='$userid'");
if (!DB->is single row($user)) {
  unp msg('You entered an invalid user ID.');
  exit;
```

# Also A Bad Place: Viewing Data

```
// $userid == "1' OR 1 = 1 --"
if SELECT * FROM `unp user`
                 WHERE userid='1'
                 OR 1 = 1
$user = $DB->
                  'SELECT * FROM `unp user ".
                  "WHERE userid='$userid'");
if (!DB->is single row($user)) {
  unp msg('You entered an invalid user ID.');
  exit;
```

# SQL Code-Injection Vulnerabilities

- A **SQL** injection attack exploits a vulnerability in the database layer of an application whereby user input is incorrectly filtered for string literal escape characters or otherwise unexpected executed.
- Very common type of vulnerability (2006+)
- Attacks are easy and expose valuable data

## **Exploits Of A Mom**

The essence of SQL injection:

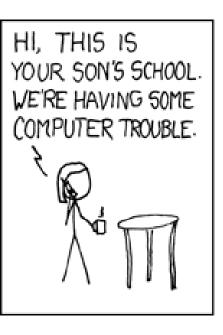

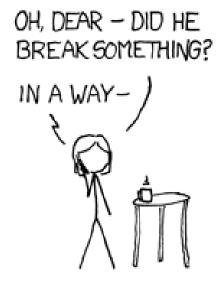

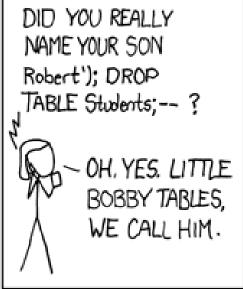

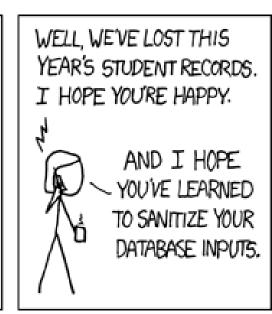

## **Cross-Site Scripting**

- Cross-Site Scripting (XSS): the same flavor
- Evil X posts a message with evil JavaScript in it (e.g., send passwords to me) to Blog B
  - Blog B can also be a Piazza forum, etc.
- Later, Luser browses Blog B
- Blog B sends over data, including Evil X's Message
- Luser thinks it is from Blog B (misplaced trust)
- Luser's browser renders and interprets it

## Stopping Evil Posts

 Evil network-crawling robots try to post evil JavaScript to every forum they can find

\*Comment/Query

- Let's require a real human when posting
- Increases cost
- CAPTCHA

Complete Automated

Public Turing test to tell **C**omputers and Humans Apart

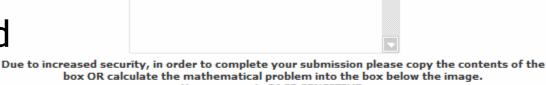

"City you require venicle: | Deleti city

Your answer is CASE SENSITIVE.

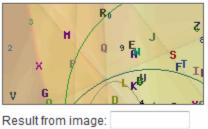

Submit Reset

### Have We Won Yet?

- CAPTCHAs fail in theory and in practice
- The overarching problem is exactly the same:
  - The server takes input from an untrusted user
  - That input may be interpreted by another parser later
    - In SQL-CIVs, by the database's SQL parser
    - In XSS, by a user's JavaScript parser
  - So all of the same techniques apply for XSS
- Also, machines routinely win the Turing Test
  - http://en.wikipedia.org/wiki/Turing\_test#Loebner\_Prize

### Homework

- Exam December 14<sup>th</sup>
- Everything Due December 16<sup>th</sup>

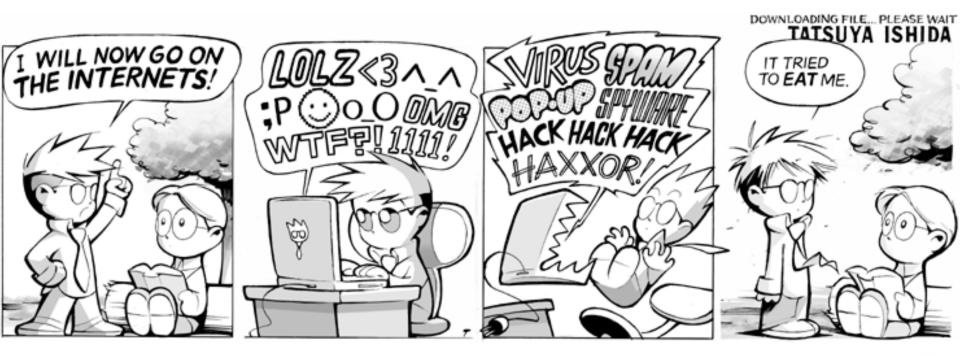